# **Testpassport***Q&A*

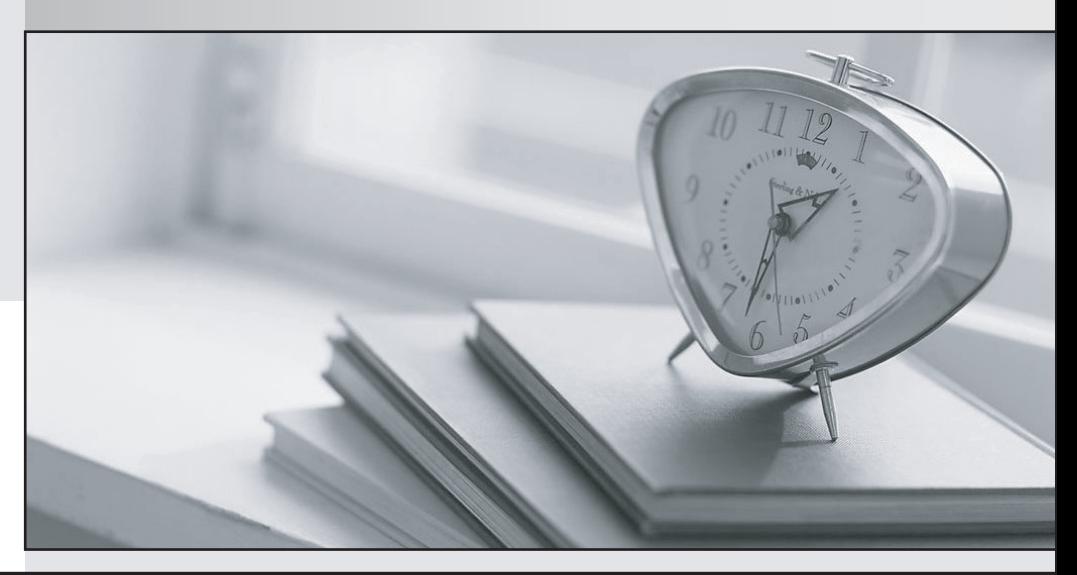

*Bessere Qualität Dienstleistungen! , bessere*

We offer free update service for one year Http://www.testpassport.ch

## **Exam** : **C\_HCMOD\_03**

### **Title** : SAP Certified Application Associate - SAP HANA Cloud Modeling

## **Version** : DEMO

1.In a calculation view, why would you choose the DEPRECATED setting? Note: There are 2 correct answers to this question.

- A. To ensure it is not exposed to reporting tools for consumption
- B. To indicate that it should not be used as a data source to other calculation views
- C. To warn developers that the calculation view is no longer supported
- D. To lock the calculation view from further modifications

#### **Answer:** A,C

#### $\mathcal{P}$

What are some best practices when developing calculation views? Note: There are 2 correct answers to this question.

- A. Model star schemas using a sequence of join nodes.
- B. Aggregate at the lowest possible node.
- C. Include all data flow logic within one calculation view.

D. Avoid defining joins on calculated columns.

#### **Answer:** B,D

3.Why would you create calculation views of data category DIMENSION with type TIME?

- A. To provide additional time-related navigation possibilities
- B. To add a temporal condition to a join to find matching records from two tables based on a date
- C. To store historical versions of attributes
- D. To provide the time intervals required by time-dependent parent-child hierarchies

#### **Answer:** A

4.You create a user-provided service to access tables in external schemas.

In which file type do you assign the user-provided service to your database module?

- A. .hdiconfig
- B. .mtar
- C. .yaml
- D. .namespace

#### **Answer:** C

5.What are some of the typical roles in an SAP HANA Cloud implementation? Note: There are 2 correct answers to this question.

- A. Data architect
- B. Modeler
- C. Kubernetes expert
- D. ABAP developer

**Answer:** A,B